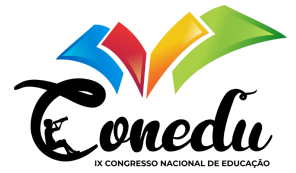

# **EXPLORANDO O SOFTWARE GOOGLE EARTH NAS AULAS DE GEOGRAFIA NA ESCOLA ESTADUAL TÉCNICA JORNALISTA JOSÉ ITAMAR DA ROCHA CÂNDIDO**

Maria Eduarda dos Santos Paiva<sup>1</sup> Jordânia Alyne Santos Marques<sup>2</sup>

## **RESUMO**

Na era da informação e comunicação, se faz de suma importância à informática, por meio do desenvolvimento de softwares, hardware e dentre outras atribuições dessa área. Diante disso, as escolas necessitam abrir-se às novas tecnologias no âmbito educacional, visando enriquecer o processo ensino-aprendizagem. Logo, este artigo objetivou analisar a inclusão das novas tecnologias no ensino de Geografia na turma do primeiro ano do curso técnico de administração da Escola Cidadã Integral Técnica Jornalista José Itamar da Rocha Cândido (ECIT Cuité) 2019 dando ênfase a utilização do Google Earth como ferramenta de apoio pedagógico nas aulas da referida instituição. Para tanto, foi fundamental a revisão bibliográfica, elaboração e execução de oficinas colaborativas, bem como, aplicação de questionários, realizando análises de natureza qualitativa e quantitativa. Como resultados, foi notório o desconhecimento inicial do software Google Earth, porém com o decorrer das aulas e seguindo as instruções explanadas, os discentes tiveram interesse e curiosidade, relacionando com o conteúdo de geomorfologia da grade curricular de geografia . Portanto, ficou evidente a importância da inclusão das novas tecnologias no ensino da geografia, de modo a levar um ensino dinâmico e inclusivo com a evolução da humanidade.

**Palavras-chave:** Google Earth. Tecnologias. Geografia. Informática.

## **INTRODUÇÃO**

A história da cartografia está relacionada com o desenvolvimento da tecnologia e da sociedade, porém, em alguns momentos históricos, os mapas foram limitados a uma privilegiada camada da sociedade. No entanto, na era da informação digital, os mapas estão acessíveis como nunca foram antes, tanto para sua elaboração, quanto para sua disseminação (LOCH, 2008). De acordo com Sousa (2018) muitas ferramentas tecnológicas surgem com o objetivo de facilitar a transmissão de informações e realizar comunicações. Nesse caso, vamos dar ênfase ao Google Earth direcionado para o ensino de geografia, considerando a sua importância para identificação dos lugares, paisagens, formas de relevo, vegetação e dentre outros fenômenos geográficos. Nesse sentido, conforme o autor acima citado as fotografias captadas por satélites efetivam o uso da linguagem cartográfica através das coordenadas geográficas, escalas e localização. Sendo assim, a justificativa pela escolha do software Google Earth é a facilidade do seu uso, pois para manuseá-lo é necessário apenas computadores, celulares ou tablets com acesso a internet, para fazer a instalação do aplicativo em seu dispositivo. Em decorrência disso, surgiram alguns questionamentos: Como são utilizadas (ou não) as novas tecnologias na disciplina de geografia da ECIT Cuité? Como o software Google Earth pode auxiliar no apoio pedagógico? Quais as dificuldades e facilidades que os alunos encontram ao utilizar o software Google Earth para a construção de

 $1$  Graduanda do curso de Letras Espanhol da Universidade Estadual da Paraíba - UEPB e Técnica em informática pela ECIT Jornalista José Itamar da Rocha Candido, eduardapaiva612@gmail.com.

<sup>&</sup>lt;sup>2</sup> Licenciada e mestre em Geografia, professora substituta no departamento de Geografia da Universidade Estadual da Paraíba, marquesjordania@servidor.uepb.edu.br

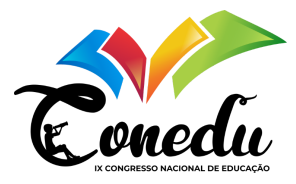

conhecimentos geomorfológicos? Como estimular o uso da informática no trabalho pedagógico? Como relacionar os cursos técnicos da escola? Portanto, para responder a esses questionamentos, está pesquisa foi realizada na disciplina de geografia com a turma de primeiro ano do curso técnico em administração da Escola Cidadã Integral Técnica Jornalista José Itamar da Rocha Cândido (ECIT Cuité), localizada na BR 104, km 6, Bairro Novo Cuité, Cuité – PB.

Em decorrência disso o objetivo geral desta pesquisa é analisar a inclusão das novas tecnologias no ensino de Geografia na turma do primeiro ano do curso técnico de administração da Escola Cidadã Integral Técnica Jornalista José Itamar da Rocha Cândido (ECIT Cuité), dando ênfase a utilização do Google Earth como ferramenta de apoio pedagógico nas aulas da referida instituição. Para tanto, se fez necessário os seguintes objetivos específicos: identificar as contribuições do software Google Earth para o ensino da disciplina de geografia para os alunos; analisar as dificuldades e facilidades dos alunos ao utilizarem o software Google Earth para a construção de conhecimentos geomorfológicos e tecnológicos, por fim, relacionar os dois cursos técnicos da instituição. Para atingir aos referidos objetivos, necessitou-se desenvolver um trabalho colaborativo com a professora regente que ministra as aulas de geografia na referida instituição, por meio de uma oficina para o uso do Google Earth que foi dividida em quatro etapas para estimular o uso da informática no trabalho pedagógico. Além de considerações iniciais e finais, o artigo encontra-se dividido em três partes: desenvolvimento, contendo o referencial teórico; Metodologia com todos os procedimentos

necessários e por fim, os resultados e discussões da pesquisa.

## **METODOLOGIA**

A pesquisa foi realizada na Escola Cidadã Integral Técnica Jornalista José Itamar da Rocha Cândido, localizada na BR-104, 7, Bairro Elza Furtado, Cuité - PB, 58175-000. A escola atende a uma demanda de alunos dos municípios de Cuité, Barra de Santa Rosa, Damião, Nova Floresta, Baraúna, Jaçanã e Coronel Ezequiel, sendo esses dois últimos do estado vizinho Rio Grande do Norte. A instituição aderiu ao programa de escolas integrais implantado pela secretaria de educação da Paraíba, visando formar jovens protagonistas, com uma grade curricular e metodologias inovadoras, tendo como centro o projeto de vida dos estudantes. A ECIT Cuité foi inaugurada em 06 de fevereiro de 2017, totalizando 180 estudantes, sendo 90 do curso de administração e 90 do curso de informática, composta de 16 professores, divididos em duas bases: a comum curricular que era composta pelas áreas de linguagens, humanas e ciências da natureza e matemática e a base técnica que é dividida entre o curso de informática e o de administração. Atualmente a escola atende 345 alunos distribuídos nos dois cursos técnicos e entre o primeiro, segundo e terceiro ano, tem um corpo docente composto por 27 professores. A turma de administração "A" do primeiro ano médio técnico, foi escolhida para a pesquisa pelo o fato de um dos objetivos do trabalho ser: fazer a junção dos dois cursos da instituição. E também pelos horários que a docente que ministra as aulas de geografia na instituição ter com a referente turma, coincidiram com o horário que a escola disponibilizava aos alunos das turmas do terceiro ano para a elaboração do seu trabalho de conclusão de curso (TCC).

O Google Earth é um software que necessita de um computador, que tenha o download do mesmo e/ou um navegador para acessar ao software e uma internet de boa qualidade, tendo em vista que a rede Wi-fi que a escola disponibiliza não é de uma boa qualidade pela grande quantidade de alunos que utiliza e também pelo fato de estar desligada nos horários de aula, seria inviável utilizar da versão Google Earth para dispositivos.Desse modo, foi perceptível a necessidade de utilizar o laboratório de informática da escola que tem o total de vinte computadores, um quadro branco, quarenta cadeiras e um data show. Para a realização da

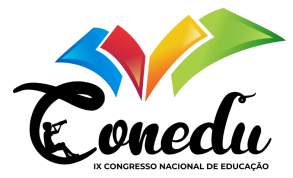

oficina, foi essencial a utilização do software que precisou ser baixado, assim os estagiários do curso de informática da ECIT – Cuité, que estavam responsáveis por manutenção dos hardwares e atualizações dos softwares dos equipamentos eletrônicos da instituição, fizemos então o download do mesmo para a contribuição do referido trabalho. No primeiro momento foi necessário a organização e planejamento de todo o trabalho e de como seria realizada a pesquisa de campo, pois foi levantado diversas pautas, como por exemplo: qual conhecimento prévio seria necessário? Como iriamos abordar essa nova tecnologia no ensino? De quais materiais seriam necessários utilizar para o auxílio da pesquisa? Qual o local ideal para a elaboração das atividades? Quais as datas que iriam ser realizadas? E para responder a essas perguntas foi de extrema importância uma reunião com a professora ministrante das aulas de geografia na instituição que também é coorientadora (Jordânia) do presente trabalho e o orientador (Hilton) do trabalho, assim criando todo o

planejamento. Ligado ao cronograma que foi feito para a realização do trabalho de conclusão de curso (TCC), houve a necessidade de organizar as datas e suas demandas, a primeira etapa destinou-se ao levantamento bibliográfico, conhecimento teórico e prático sobre o software trabalhado. A segunda etapa foi direcionada para a organização das oficinas que disponibilizaram conhecimento aos alunos de administração do primeiro ano, na qual, criouse e aplicou-se questionários, se realizou observações da aula para o levantamento das habilidades e dificuldades dos alunos, oficina teórico-prática e questionário final.

Para o levantamento bibliográfico foi preciso pesquisar e ler trabalhos acadêmicos que estão relacionados com os tópicos que foram citados ao longo do trabalho, como: o software Google Earth; sua aplicação na educação e sua atuação no ensino da geografia. Tendo em vista, a necessidade de conhecimento teórico e prático do software foi de extrema influência o levantamento bibliográfico, pois para repassar os conhecimentos para os alunos já tinha adquirido esse conhecimento através das pesquisas que foram realizadas, depois só foi necessário reforçar através de manuais sobre o mesmo e mais alguns trabalhos relacionados às suas funções, como também vídeos explicativos.

Em seguida foi necessário mais uma reunião, para saber o que seria abordado durante o trabalho colaborativo com a turma de administração "A" do primeiro ano da instituição, dessa forma foi preciso o primeiro contato com os alunos, assim tivemos que reservar novamente o laboratório de informática. Para esse primeiro momento também foi necessário a elaboração do questionário no Google formulário, com perguntas direcionadas a realização do levantamento do conhecimento prévios iniciais dos alunos sobre o software. Na primeira oficina, se apresentou os objetivos do trabalho, evidenciando a importância da participação dos discentes nas atividades propostas para cada aula, em seguida, eles usaram o programa sem nenhuma orientação, contando apenas com os seus conhecimentos prévios, surgindo diversos questionamentos que foram respondidos na oficina seguinte. Para a conclusão do dia, os alunos acessaram e responderam o questionário online através do link:

https://docs.google.com/forms/d/18isvEV8gzUcEOAhMiZWmhaADZIJWyTqZaDQ7Lf7vL CA/edit#start=openform.

Dessa forma, foi preciso fazer a coleta de dados que foram levantados baseados na observação do contato deles com o software e com o questionário aplicado inicialmente, para a análise desses dados foi feito gráficos no Word para melhor organização e análise dos dados. Por ser uma pesquisa qualitativa e quantitativa, os dados foram analisados de forma detalhada e cuidadosa, ligado com as dúvidas que foram levantadas em aula e também nas que foram expostas no questionário inicial, foi analisado que eram curiosidades sobre o software e dificuldades com o mesmo que poderiam ser respondidas durante a oficina. Isto posto, a abordagem principal da oficina foi baseada nas dificuldades e facilidades que foram apresentadas pelos alunos. Para a realização da oficina foi necessário o planejamento da aula juntamente com a professora de geografia, então se fez uma associação com o assunto que

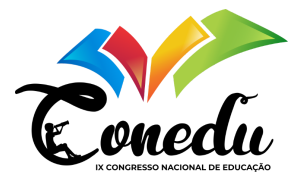

estava sendo trabalhado com a turma que era geomorfologia, desse modo foi imprescindível que tivéssemos dois momentos com os alunos para melhor abordagem do projeto. Sendo assim, reservamos dois horários da sexta-feira, dia no qual a professora disponibilizou os horários com a turma. Assim, foi necessário reservar o laboratório de informática na secretaria da instituição. Logo, após verificar se os computadores ainda se encontravam com a instalação, caso contrário seria necessário instalar novamente o software, problema no qual não foi encontrado, todos os computadores estavam da forma adequada para o uso da aula. Os materiais que foram necessários utilizar na aula, como a data show, o quadro branco, os computadores e uma caixa de som, todos estavam adequados de acordo com a necessidade da aula.

A oficina foi dividida em dois momentos: teórico e prático. Na qual, as informações, dados, pesquisas que foram extraídas da pesquisa do trabalho serviram de apoio para repassar para os alunos de uma forma interativa na parte teórica, pois, para a utilização do software foi necessário que eles conhecessem as funções do software e a importância do mesmo para as aulas. Assim, foi elaborado um slide no Microsoft PowerPoint , com tópicos e sub tópicos sobre o que é o software, a data de seu lançamento, sobre a empresa que o lançou, o porquê do desenvolvimento do mesmo, a relevância do software na geografia, algumas curiosidades em que o software teve uma grande contribuição no mundo, dentre uma das curiosidades foi passado um vídeo sobre a área 5110 bem interativo e dinâmico que foi baixado no Youtube assim necessitou da caixa do som e também do data show para reproduzir, link do vídeo:https://www.youtube.com/watch?v=D2blNWvloKs (figura 5). No momento também foram abordados alguns conhecimentos que foram adquiridos no primeiro ano do curso técnico em 2017, nas aulas de Introdução a informática com o professor Mateus Dantas, sobre hardwares e softwares, para o melhor entendimento dos alunos. Na aula prática, mostraram-se primeiro as funções do software e sua interface para os alunos. Sua função de explorar que fica localizada no canto superior da tela, os alunos foram visitar lugares de seu conhecimento, como sua cidade, a cidade da sua escola, cidades vizinhas, capitais, para assim de fato explorarem e navegarem no Google Earth. Utilizaram também a função de marcadores, que possibilita marcar seus lugares favoritos assim os alunos se expandiram mais, indo para países no qual desejam visitar futuramente, e marcando assim seus lugares favoritos. Também foi explicado sobre as camadas que são informações adicionais que são mostradas. Foi utilizada a régua de distância para medir as distâncias dos pontos. Como tinha sido mostrado aos alunos um vídeo sobre a área 51 e suas curiosidades eram gigantescas, foi lançado um desafio para os mesmos irem no local da área 51, momento bem dinâmico com eles.

Para finalização do trabalho colaborativo foi feito outro questionário no Google formulário onde os alunos acessaram através do link:https://docs.google.com/forms/d/1Xy1v3pZrKEE2kiut49qAJz9nah4C9KsETR0RdRvlK1 I/edit#start=openform, para identificar quais as contribuições que a aplicação do software trouxe para o ensino através das aulas que foram lecionadas, uma pesquisa apenas quantitativa com perguntas mais objetivas, norteadas pelo primeiro questionário. Através do questionário final, foi feito o levantamento dos dados em uma planilha do Excel, ligados com gráficos do Word.

## **REFERENCIAL TEÓRICO**

Segundo Antunes (2013), a Google adquiriu a empresa Keyhole, que tinha desenvolvido a ferramenta Earth Viewer que a partir do ano de 2005 foi renomeada e passou a ser conhecida como Google Earth. O referido software tem o objetivo de disponibilizar a pesquisa e visualização de imagens da Terra que são obtidas através de satélites que estão localizados no espaço. Dentre muitas

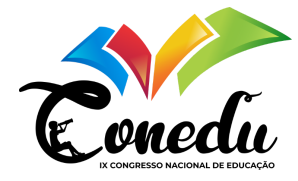

das suas características é importante salientar a sua visão tridimensional de um lugar, paisagem, escalas, relevos e também com a opção de ir além da Terra, como em Marte ou na Lua.

De acordo com Allen (2009), em fevereiro de 2008, estima-se que pelo menos 350 milhões de computadores tenham instalado o software. Por ser um software livre é visível o seu fácil acesso, pois é apenas necessário fazer o download do software através do Google ou acessar online por um navegador como o mozilla firefox, Google Chrome e/ou Internet explorer, assim facilitando a implementação nas salas de aulas através dos docentes. Ele também tem um manuseio acessível, suas funções são ligadas a uma interface adaptativa e interativa, de tal modo possui uma barra de menu que disponibiliza um vasto acervo de opções para utilizar o software, como ferramentas, visualizar, editar, adicionar, arquivo, pesquisar onde pode procurar o lugar em que se deseja conhecer.

Além de suas funcionalidades explicativas e rotatórias, ele possui uma janela inicial com um guia para o usuário que explica algumas das suas opções. Ele também disponibiliza imagens tridimensionais onde o usuário pode visualizar as imagens do modo que preferir. Vale ressaltar, que o software Google Earth possui três versões: Google Earth para web que está disponível apenas no navegador Chrome, o Google Earth para dispositivos que o usuário pode acessar em instantes dos seus dispositivos móveis e o Google Earth Pro para computador possui algumas opções mais avançadas.

Considerando a evolução da humanidade, pode-se perceber que o processo educativo também está evoluindo. De tal forma é perceptível a inclusão da tecnologia, presente nas salas de aulas e fazendo com que as aulas tradicionais trilhem novos caminhos para uma aula diversificada e tecnológica.

A Lei de Diretrizes de Bases da Educação Nacional (LDB), afirma no seu art. 22 que "a educação básica tem por finalidade desenvolver o educando, assegurando-lhe a formação comum indispensável para o exercício da cidadania e fornecer-lhe meios para progredir no trabalho e em estudos posteriores" (BRASIL, 1996, p.14). Desse modo, o alunado atual tem uma necessidade de colocar em prática seus conhecimentos, para sintetizar seu aprendizado e praticar as habilidades cognitivas adquiridas nas aulas teóricas. Com a contribuição da tecnologia e seus softwares, isso pode se tornar algo frequente durante as aulas, tendo em vista a imensa colaboração da informática para a educação. Partindo disso, tornar a tecnologia como um aliado na educação.

É de extrema importância a utilização das novas tecnologias na formação acadêmica, pois, para a concretização de aulas que possam fixar os conteúdos propostos em salas de aulas é necessário a abordagem prática, já que, "é preciso ilustrar os vários conceitos vistos nas salas de aula guiar os processos de observação e interpretação; motivar o aluno a estudar determinado tema e orientar o aluno para resolver ou propor um problema" (COMPIANI; CARNEIRO, 1993, p. 90). Sabendo-se que na disciplina de geografia um de seus assuntos cobrados na grade é a geomorfologia.

Sendo assim, as novas tecnologias que podem ser implantadas nas instituições de ensino médio e fundamental são de extrema notoriedade, então se faz necessário o uso e a valorização do software Google Earth como um elemento que pode ser incluído nas novas tecnologias no ensino.

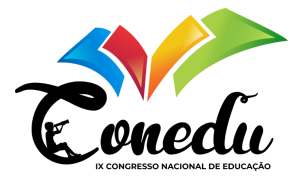

Sabendo-se que a geografia é uma ciência que está presente nos nosso dia, em situações corriqueiras, vê-se, portanto, a necessidade da junção da tecnologia com a geografia, pois estamos vivendo na era da informação. Quanto mais aulas dinâmicas e interativas com uma linguagem conhecida dos alunos, no caso a tecnologia, mais os assuntos abordados em sala de aula serão sistematizados de forma clara.

É visível a importância da relação geográfica com o software Google Earth, pois como na geografia se estuda, a geomorfologia, representações cartográficas, o software configura-se como um importante meio didático a ser utilizado em aula pelas suas funções que envolve muitas abordagens geográficas.

#### **RESULTADOS E DISCUSSÃO**

Com a finalidade de evidenciar inicialmente as habilidades e dificuldades dos alunos em relação ao software foi necessário a aplicação de uma pesquisa, na qual foi qualitativa e quantitativa, assim foi feito e aplicado um questionário inicial para o levantamento dos dados, dessa forma a análise foi realizada de acordo com as respostas que os alunos disponibilizaram através do questionário.

No primeiro momento da oficina que tinha como objetivo observar a aula e o primeiro contato dos alunos com o software foi avaliado o desconhecimento deles até mesmo com a parte de hardware dos computadores, e também com funções básicas de manuseio, ligar o computador, abrir a aba de pesquisa, ou seja, coisas que são vistas como simples, mas foi mostrada uma deficiência perante aos discentes. Logo em seguida, que foi o momento dos mesmos responderem o questionário, também foi visível as dificuldades dos alunos até mesmo em acessarem a um link alguns só conseguiram terminar de realizar a atividade com ajuda e empenho da autora e docente presente no laboratório de informática.

Em conformidade com os dados quantitativos e a partir das observações feitas mediante ao uso do software pelos alunos, apresentados na tabela acima, podemos chegar a algumas considerações desse primeiro momento. Na primeira pergunta já foi perceptível a dificuldade dos alunos com o software e o desconhecimento sobre o mesmo, mediante a serem de um curso de administração e não terem esses conhecimentos básicos sobre software. Em decorrência do desconhecimento com relação ao programa os discentes também não souberam responder as demais perguntas, pois era necessário saber da existência do software inicialmente. Assim, as seguintes perguntas tiveram uma influência da primeira pergunta: "Quem desenvolveu o software Google Earth?"; "Porque foi desenvolvido o software Google Earth?"; Qual a função do software Google Earth?. Sendo assim, as perguntas não foram respondidas com clareza e muitos alunos utilizaram do Google para pesquisar as respostas das perguntas, ou seja, alguns dentre os poucos que souberam responder sobre o Google Earth foram respostas mediante as pesquisas realizadas no Google.

Dentre o primeiro questionário, como iria auxiliar na realização das oficinas também foi aberto um tópico no formulário para os alunos expressarem algumas de suas curiosidades e dúvidas sobre o

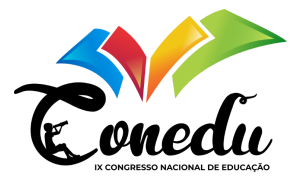

software, assim seriam respondidas no próximo momento com eles. Como os alunos tiveram o primeiro contato com software naquela aula, muitas das perguntas foi sobre a finalidade dele, para quê ele servia, para que fossem mostradas suas funções nos próximos encontros, alguns dos pontos mencionados pelos alunos eram sobre a atualização de algumas imagens que eram muito antigas e uma das curiosidades foi sobre a área 51, alias muitos pedidos para que no próximo momento fosse mostrado o lugar e chegar até ele.

Na seguinte etapa, foi o desenrolar das oficinas momento no qual foi divido em aula teórica e prática. Em que no momento da aula teórica, os alunos assistiram a uma aula com apresentação de slide, e foi observado que eles estavam interessados na explicação, sendo assim a colaboração dos mesmos para a aula foram imensas. As suas dificuldades perante aos hardwares que apresentaram no momento de primeiro contato com o hardware e também com o software, não eram mais as mesmas.

Logo após a aula teórica, veio a prática onde cada um acessou de seu computador ao software Google Earth, com as devidas orientações, eles navegaram de forma autônoma no programa, logo em seguida foi explicado as funções do software, mediante ao uso pelos alunos, uma das funções explicadas foram sobre os marcadores que é uma ferramenta que possibilita o usuário realizar marcações de seus lugares favoritos, assim os alunos navegaram no programa e fizeram marcações de vários lugares do mundo, os quais, apresentaram morfologias variadas, fazendo assim, correlação com o conteúdo disciplinar com auxílio da autora indo em cada bancada.

Suas curiosidades sobre a famosa área 51 eram imensas, foi apresentado um vídeo bem dinâmico sobre ela e depois de navegarem, e conhecerem das diversas funções do software , foi lançado um desafio entre eles de quem iria conseguir encontrar a área 51, logo os mesmos apresentaram entusiasmo, bem como, vontade de participar e contribuir para com o projeto.

Com o fim das atividades práticas, foi realizada a aplicação do questionário final, no qual foi feito na mesma plataforma online. Com o intuito de fazer um levantamento das contribuições do software para a escola, os dados foram sistematizados. Em decorrência dos dados obtidos pode-se analisar a grande contribuição do trabalho para com os alunos da turma de administração A. O percentual de alunos que tinham conhecimento sobre o software foi consideravelmente elevado, e dentre as outras funções do software as respostas foram de quem realmente tinha conhecimento sobre tal assunto. Além disso, o trabalho colaborativo teve uma grande aceitação deles e entusiasmo em participar. Contribuindo assim de forma significativa para o presente trabalho. E foi visível também a agregação de conhecimentos para os alunos, e a inclusão da tecnologia no ensino.

Após responderem ao questionário final, foi o momento de agradecer aos alunos a contribuição com o trabalho e de agradecimento entregar uma bala e tirar a foto final para recordação dos momentos.

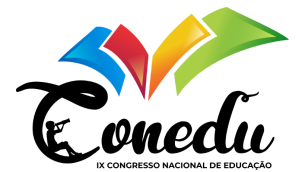

## **CONSIDERAÇÕES FINAIS**

É muito relevante a aplicação de softwares na educação, uma vez que, esse momento é de junção dos conhecimentos teóricos e práticos, sendo fundamental o docente e os discentes possuírem formação de informática básica, assim como, ambiente adequado para realização das atividades que usem esses programas.

Perante isso, esse trabalho se propôs em analisar as novas tecnologias na Escola Cidadã Integral Técnica Jornalista José Itamar da Rocha Cândido, dando ênfase ao software Google Earth nas aulas de geografia do primeiro ano do curso técnico em administração. Tendo em vista que a nova geração está inclusa na era da informatização, o uso de recursos tecnológicos integrados às disciplinas traz benefícios à aprendizagem.

Assim sendo, para que o trabalho não se limitasse às observações, foi-se elaborado um trabalho colaborativo na turma de administração do primeiro ano, a fim de aplicar esse software em atividades práticas nas aulas de geografia. Inferindo-se por meio desse trabalho, a extrema importância do contato dos alunos diretamente com o Google Earth, na aplicação de atividades curriculares para o processo de evolução acadêmica e que também pode ser aplicável em seu cotidiano.

No primeiro contato dos alunos com o software ficou evidente a ausência de conhecimentos sobre o Google Earth, despertando-lhes surpresa e curiosidade a respeito do que foi apresentado explanado nas aulas teóricas, os levando a se empenharem ao usar o programa. Após as oficinas e com base nos questionários aplicados, foi visível que a implementação de novas tecnologias no ensino é de extrema importância considerando a evolução da humanidade e consequentemente dos processos educativos. Desta maneira, perante a aprovação dos alunos evidenciada nos questionários é importante dinamizar as aulas, fazendo uso de tecnologias voltadas para o processo ensino-aprendizagem.É importante mencionar ainda que, as aulas tiveram o apoio da gestão da escola, por intermédio da disponibilização de Datashow e computadores no laboratório de informática. Acrescenta-se ainda, a parceria firmada com a docente de geografia na instituição.

Por fim, a experiência adquirida na elaboração do trabalho, através dos obstáculos ultrapassados, no convívio e contato direto com os alunos, mostrou que a informática tem muito a contribuir para com a sociedade, nesse caso, no âmbito educacional, tornando as aulas dinâmicas e direcionadas para o atual estágio de implementação tecnológica no mundo.

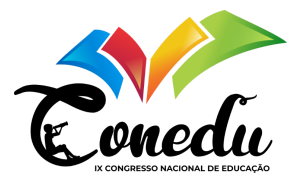

# **REFERÊNCIAS**

ALLEN, D.Y. A Mirror of Our World: Google Earth and the History of Cartography. MAGERT – ALA Map and Geography Round Table. Coordinates Series B, No. 12, 15p. 2007. Disponível em: https://oaktrust.library.tamu.edu/handle/1969.1/129156. Acesso em: 23 nov. 2019. 20:40.

ANTUNES, Luís Correia. Google Earth na sala de aula: uma ferramenta útil, divertida e didática. SD. Porto, Portugal: Areal, 2013. Disponível em: http://www.educadores.diaadia.pr.gov.br/arquivos/File/dissertacoes\_teses/dissertacao\_elizabet e\_pazio.pdf . Acesso em: 30 out. 2019. 21:33.

CAZETA, Valéria. Educação Visual do Espaço e o Google Earth. In: Novos rumos da Cartografia Escolar: Currículo, linguagem e tecnologia. Rosângela Doin Almeida (Org). Editora Contexto. SP, 2007. Acesso em:6 set. 2019. 17:07.

COMPIANI, M. e CARNEIRO C. D. R. Investigaciones y experiências educativas: Os papeis didáticos das excursões geológicas. Acesso em: 20 set. 2019. 8:49. Disponível em: https://www.bbc.com/portuguese/brasil-49763499 . Acesso em: 2 dez. 2019. 10:35.

Disponível em: https://www.researchgate.net/publication/320592755\_O\_uso\_do\_Google\_Earth\_como\_ferram enta no ensino basico da Geografia . Acesso em: 06 nov. 2019. 9:23.

Disponível em: http://www.scurra.com.br/blog/internet-explorer-chrome-ou-firefox-qual-

navegador-escolher/. Acesso em: 30 nov. 2019. 13:16.

Ensenanza de las Ciências de la Tierra, p 90.97, 1993. Disponível em: https://elibrary.tips/edoc/ensino-de-geografia-e-estudo-do-meio-interfaces-com-a-vida-emmovimento.html. Acesso em: 5 de nov. 21:26.

JOSÉ DE SOUSA, Jandes. O USO DO GOOGLE EARTH NO ENSINO DE GEOGRAFIA. CIET:EnPED, [S.l.], jun. 2018. ISSN 2316-8722. Disponível em: <https://cietenped.ufscar.br/submissao/index.php/2018/article/view/42>. Acesso em: 21 ago. 2019. 22:40

LDB: LEI DE DIRETRIZES E BASES DA EDUCAÇÃO NACIONAL. – Brasília: Senado

Federal, Coordenação de Edições Técnicas, 1996. 58 p. 8:21. Acesso em: 1 nov. 2019. 9:34.

LOCH, Ruth E. N. Cartografia Tátil: mapas para deficientes visuais. Portal da Cartografia.

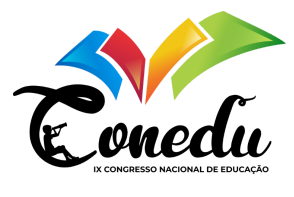

Londrina, v.1, n.1, maio/ago., p. 35 - 58, 2008. Disponível em: http://www.uel.br/revistas/uel/index.php/portalcartografia. Acesso em: 19 ago. 2019. 15:02.

MOREIRA, João Carlos; SENE, Eustáquio de. Geografia geral e do Brasil: Espaço geográfico e globalização. 2 ed. São Paulo: Scipione, 2016. Acesso em:22 ago 18:22. PASSINI, ELZA Y. Alfabetização Cartográfica e Aprendizagem de Geografia. São Paulo. Cortez . Editora.2012. Acesso em: 11 set. 2019. 2032

SPAETH, Andrew D.; BLACK, Roderick S. Google Docs as a form of collaborative learning. Journal of Chemical Education, v. 89, n. 8, p. 1078-1079, 2012. Disponível em:

https://pubs.acs.org/doi/pdf/10.1021/ed200708p . Acesso em: 1 dez. 2019. 17:55.